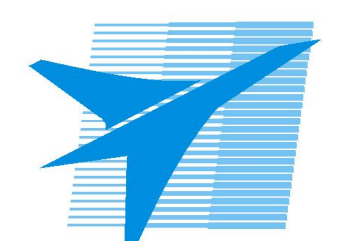

Министерство образования Иркутской области Государственное бюджетное профессиональное образовательное учреждение Иркутской области «Иркутский авиационный техникум»

> УТВЕРЖДАЮ Директор ГБПОУИО «ИАТ»  $\omega_{\rm max}/\sqrt{2}$ Якубовский А.Н. «31» мая 2022 г.

## **РАБОЧАЯ ПРОГРАММА ДИСЦИПЛИНЫ**

ОП.11 Компьютерные сети

специальности

09.02.07 Информационные системы и программирование

Рассмотрена цикловой комиссией ИСП протокол №12 от 25.05.2022 г.

Председатель ЦК

 $\frac{1}{2}$  / /

Рабочая программа разработана на основе ФГОС СПО специальности 09.02.07 Информационные системы и программирование; учебного плана специальности 09.02.07 Информационные системы и программирование; с учетом примерной рабочей программы учебной дисциплины «Компьютерные сети» в составе примерной основной образовательной программы специальности 09.02.07 «Информационные системы и программирование», № .09.02.07-170511 от 11.05.2017; на основе рекомендаций работодателя (протокол заседания ВЦК ИСП №10 от 04.04.2022 г.).

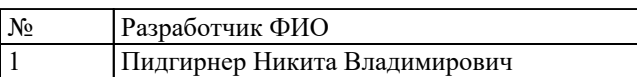

# **СОДЕРЖАНИЕ**

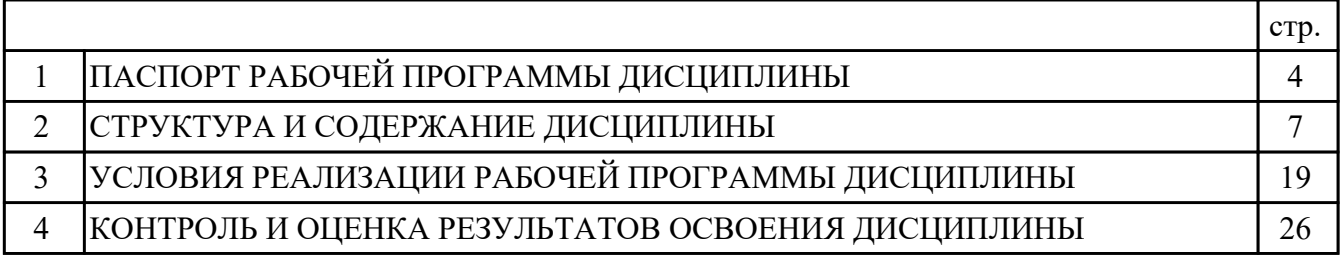

## 1. ПАСПОРТ РАБОЧЕЙ ПРОГРАММЫ ДИСЦИПЛИНЫ ОП.11 КОМПЬЮТЕРНЫЕ СЕТИ

## 1.1. Область применения рабочей программы (РП)

РП является частью программы подготовки специалистов среднего звена по специальности 09.02.07 Информационные системы и программирование.

## 1.2. Место дисциплины в структуре ППССЗ:

ОП.00 Общепрофессиональный цикл.

### 1.3. Цели и задачи дисциплины - требования к результатам освоения дисциплины:

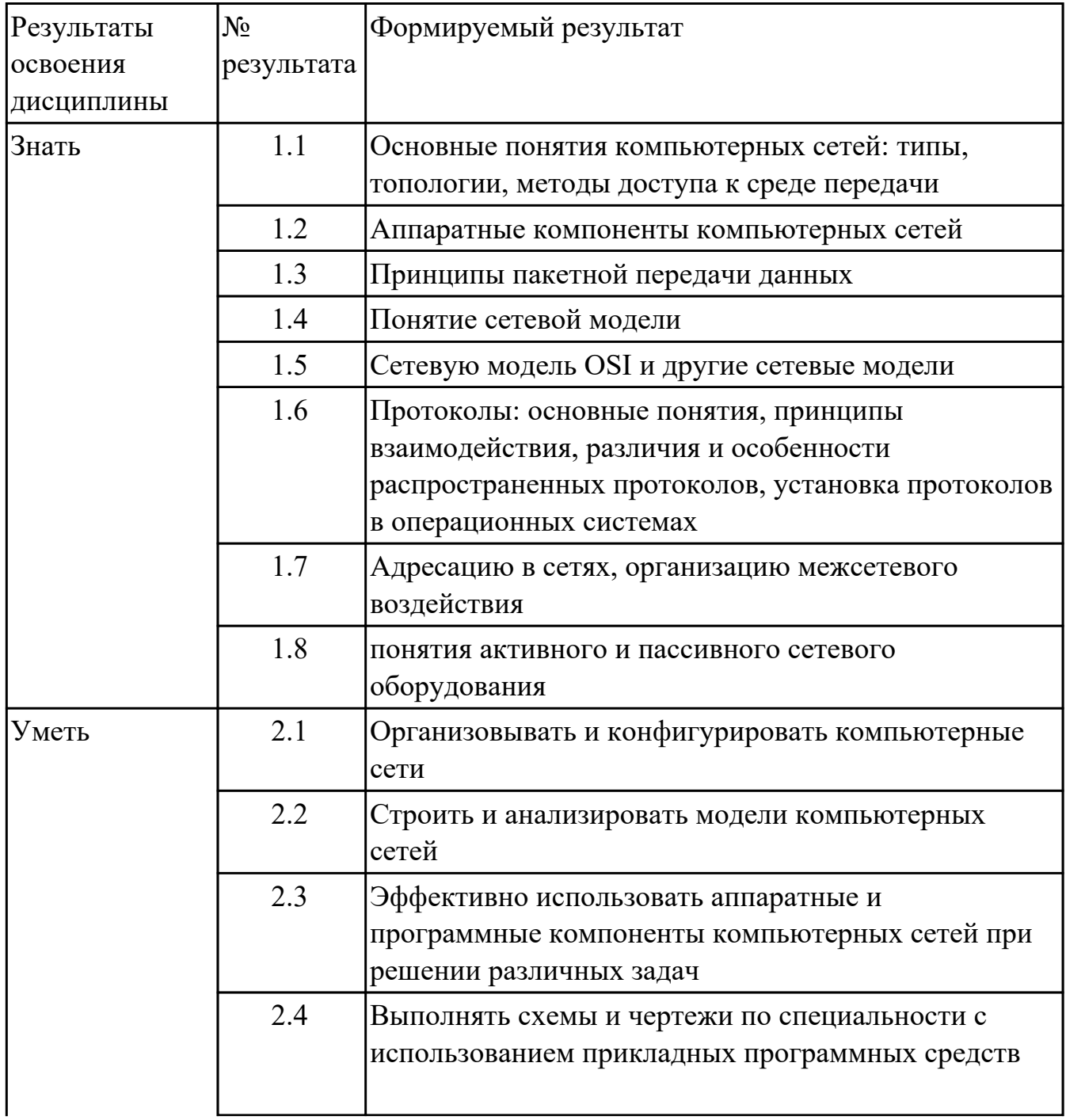

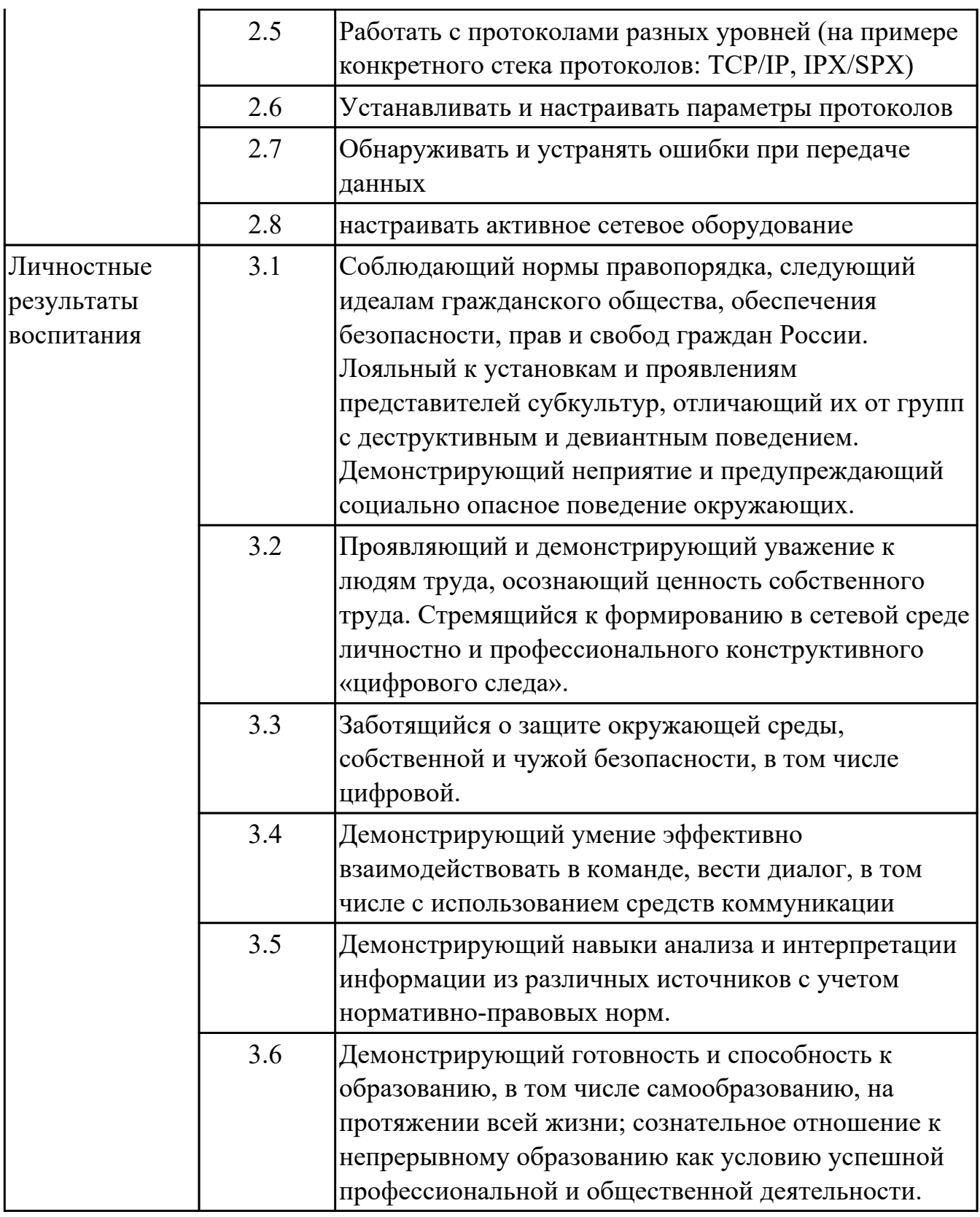

# 1.4. Формируемые компетенции:

ОК.1 Выбирать способы решения задач профессиональной деятельности применительно к различным контекстам

ОК.2 Использовать современные средства поиска, анализа и интерпретации информации, и информационные технологии для выполнения задач профессиональной деятельности

ОК.4 Эффективно взаимодействовать и работать в коллективе и команде

ОК.5 Осуществлять устную и письменную коммуникацию на государственном языке Российской Федерации с учетом особенностей социального и культурного контекста

ОК.9 Пользоваться профессиональной документацией на государственном и иностранном языках

ПК.4.1 Осуществлять инсталляцию, настройку и обслуживание программного обеспечения компьютерных систем

ПК.4.4 Обеспечивать защиту программного обеспечения компьютерных систем программными средствами

ПК.7.1 Выявлять технические проблемы, возникающие в процессе эксплуатации баз данных и серверов

ПК.7.2 Осуществлять администрирование отдельных компонент серверов ПК.7.3 Формировать требования к конфигурации локальных компьютерных сетей и серверного оборудования, необходимые для работы баз данных и серверов

### **1.5. Количество часов на освоение программы дисциплины:**

Общий объем дисциплины 84 часа.

# **2. СТРУКТУРА И СОДЕРЖАНИЕ ДИСЦИПЛИНЫ**

# **2.1. Объем дисциплины и виды учебной работы**

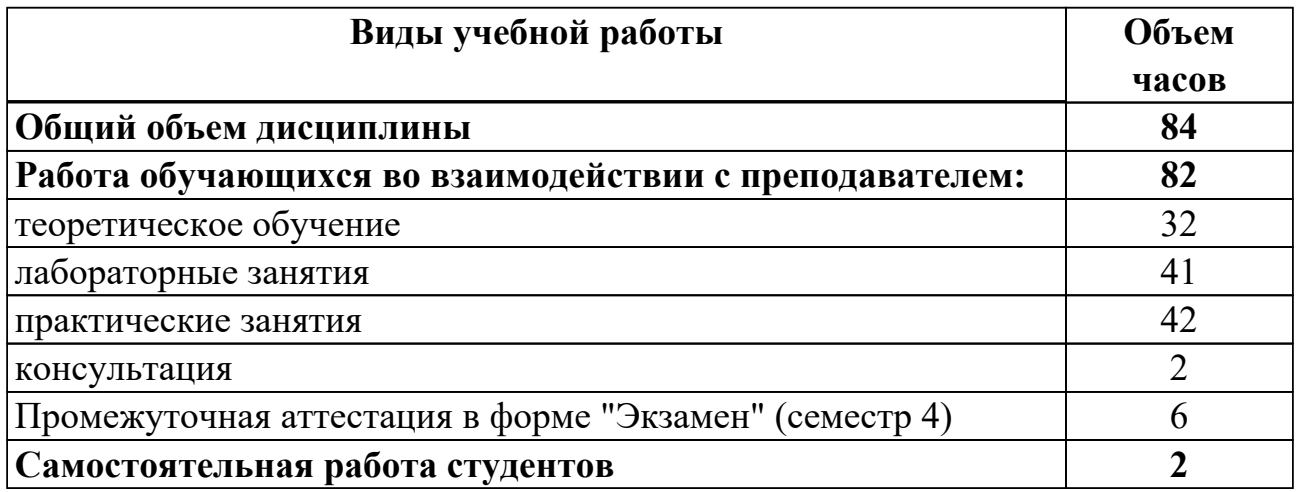

# 2.2. Тематический план и содержание дисциплины

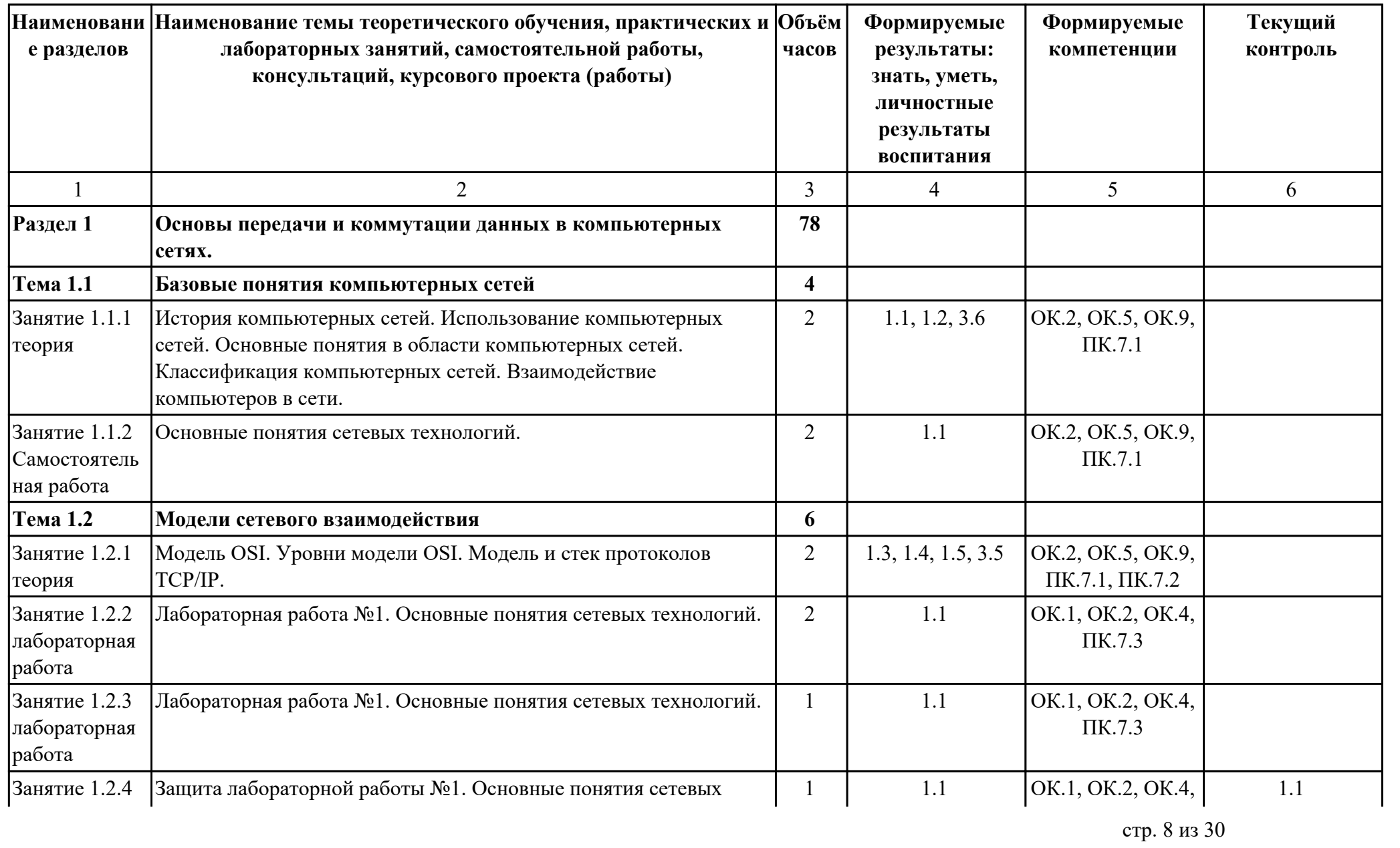

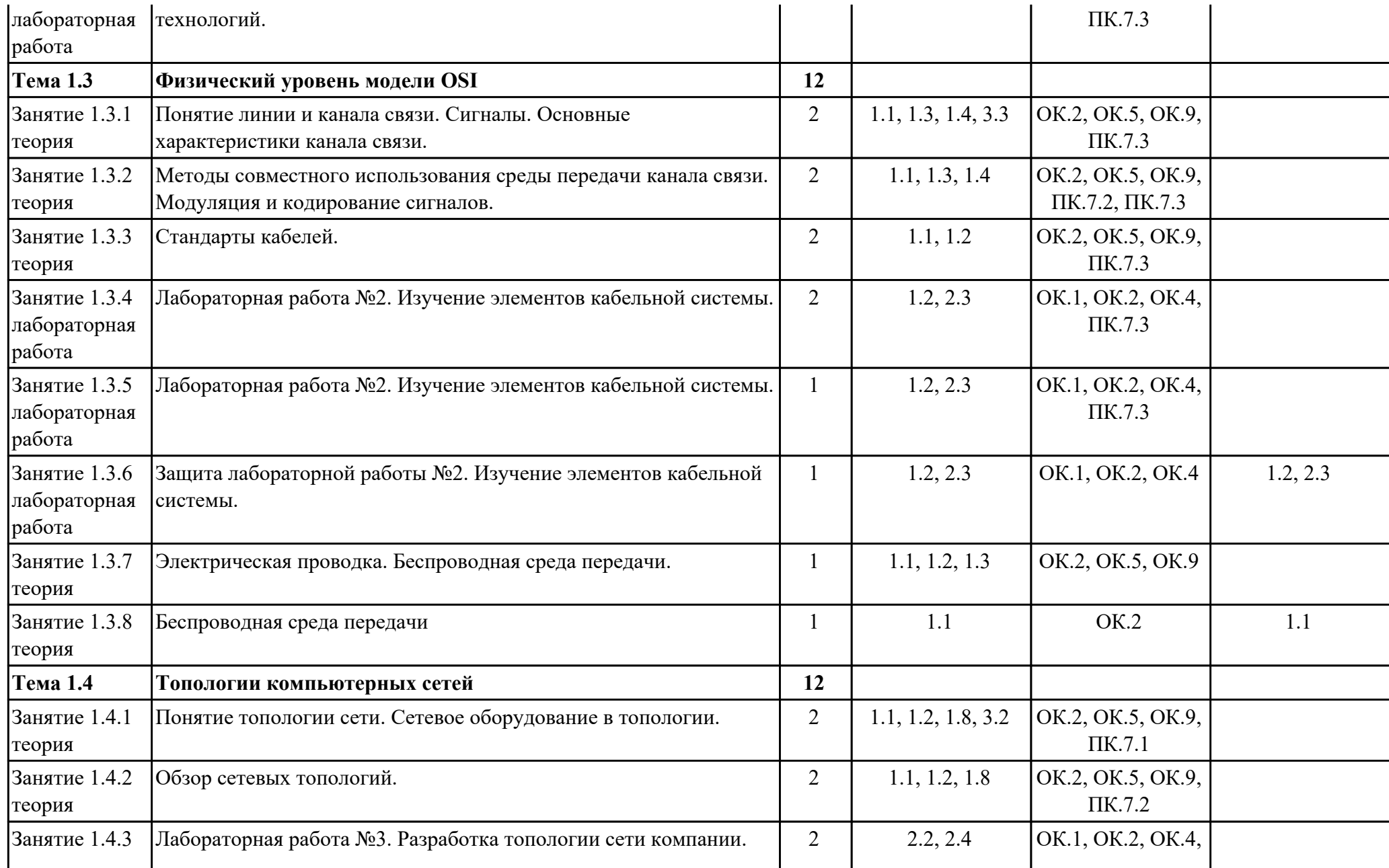

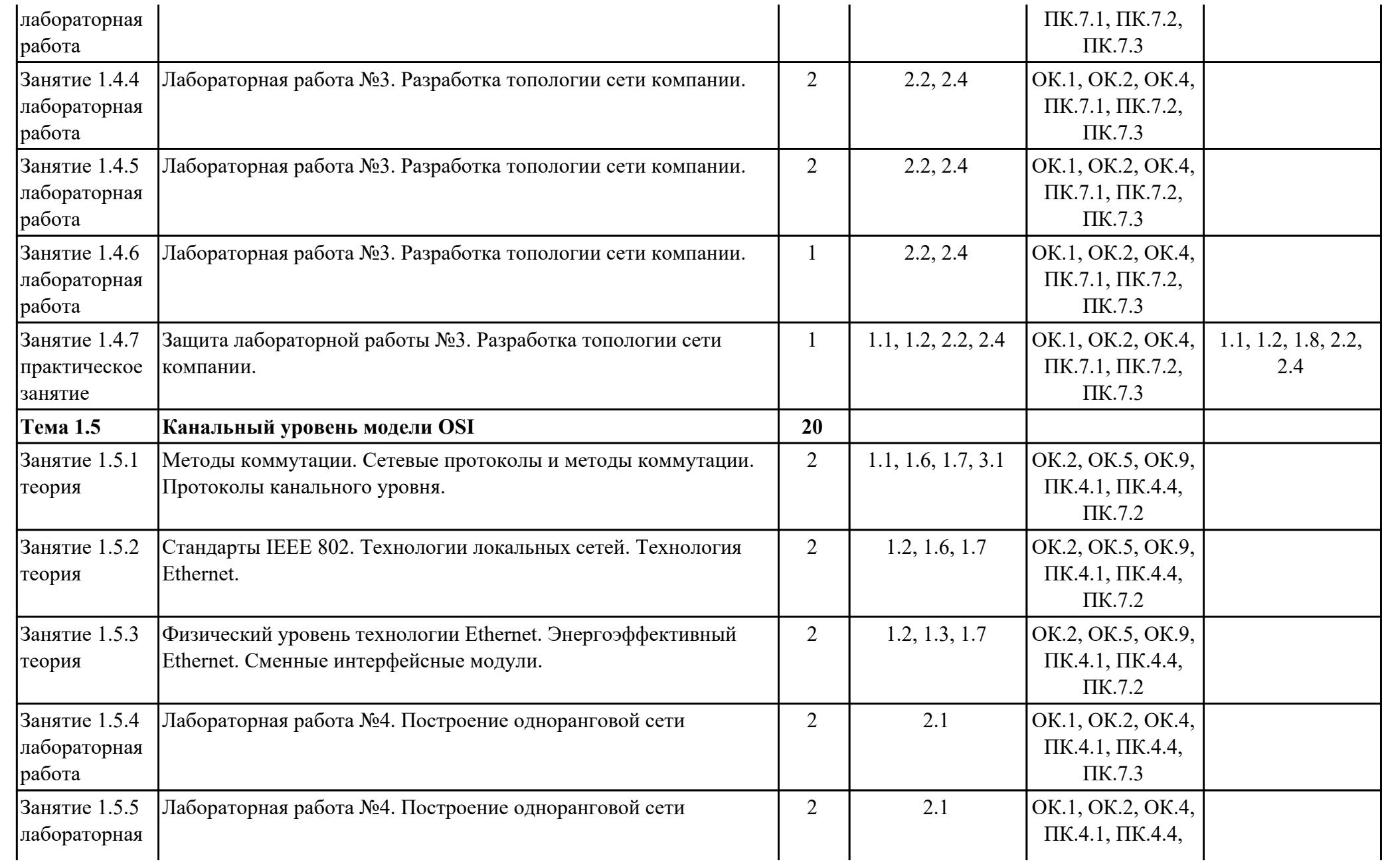

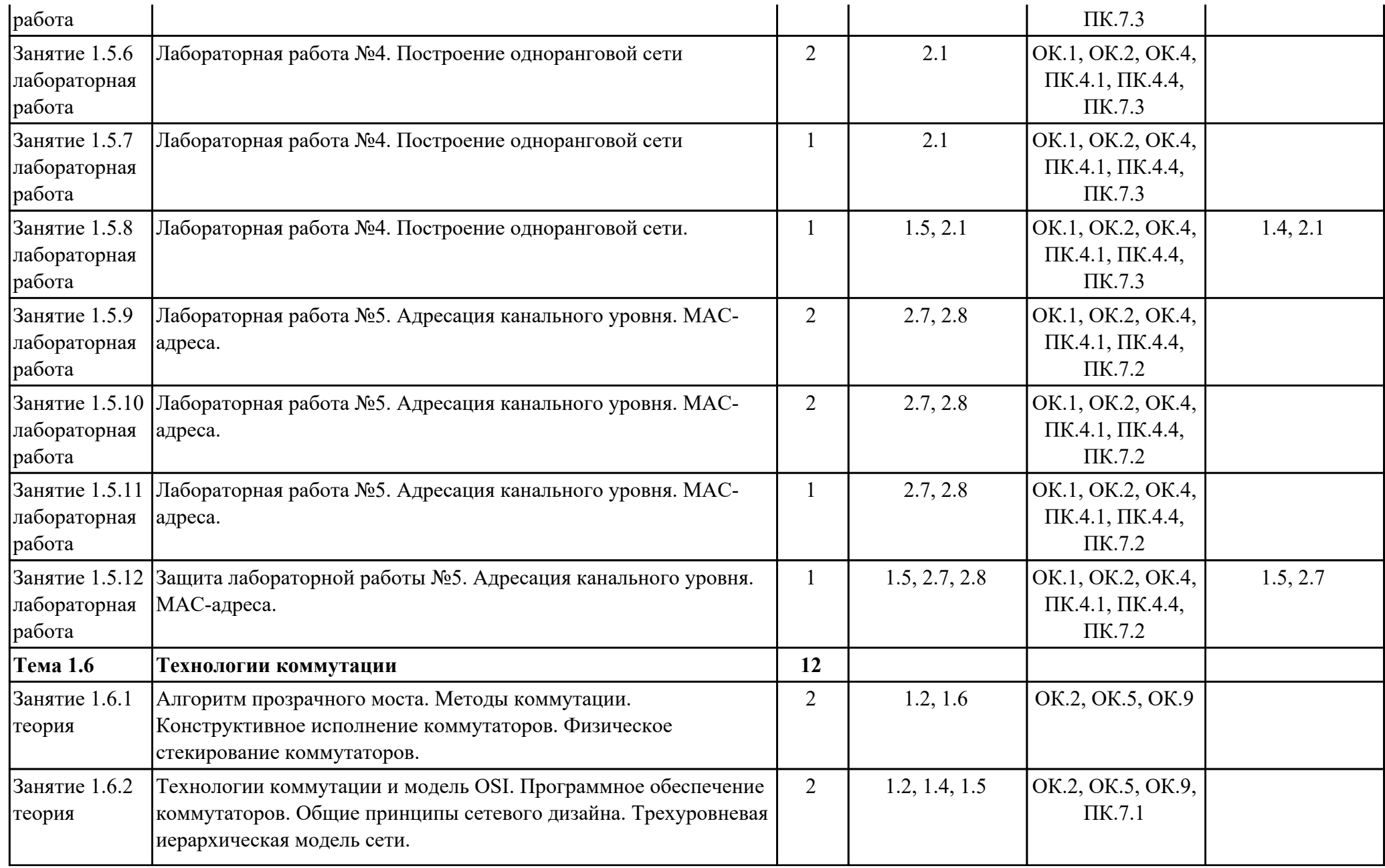

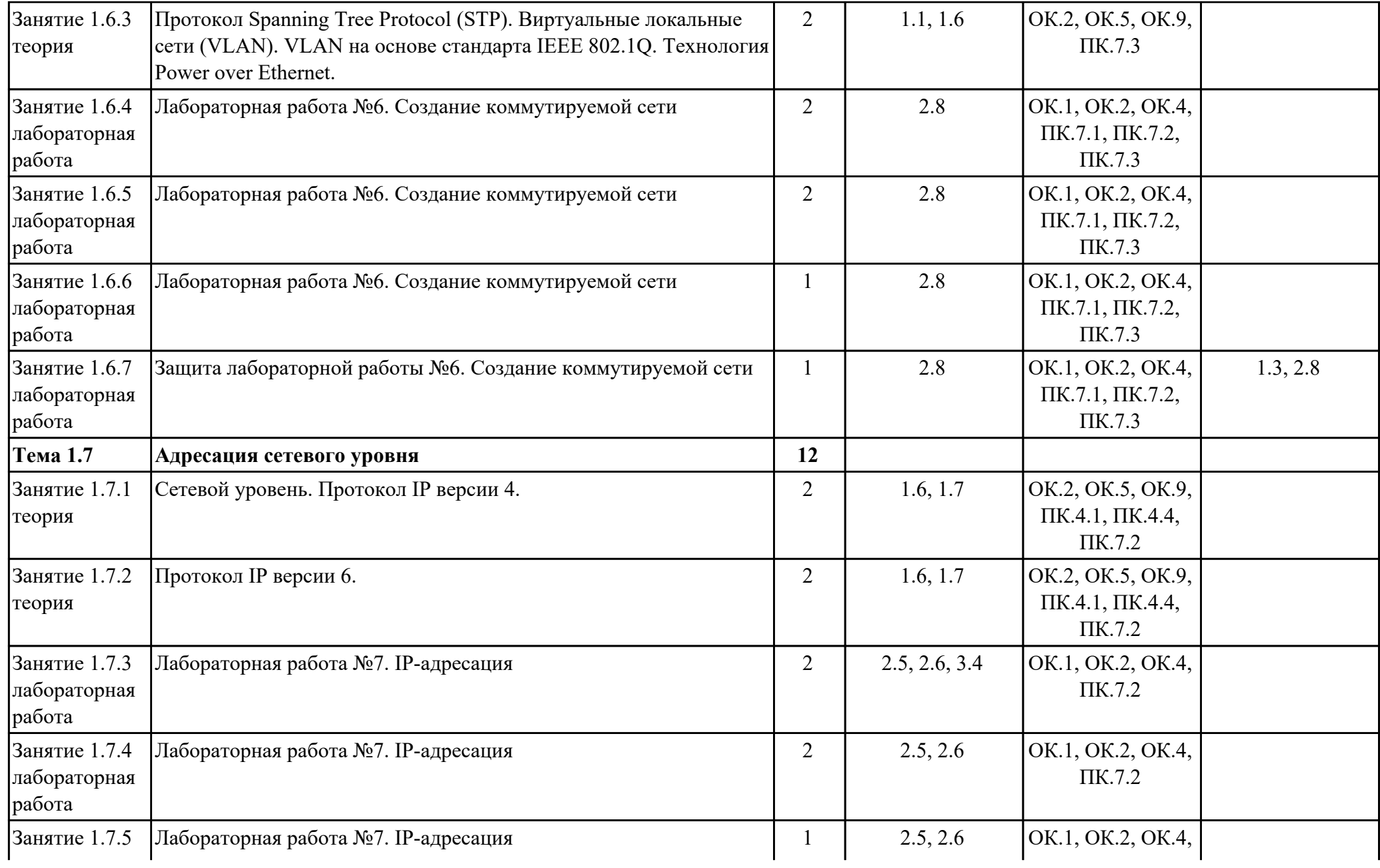

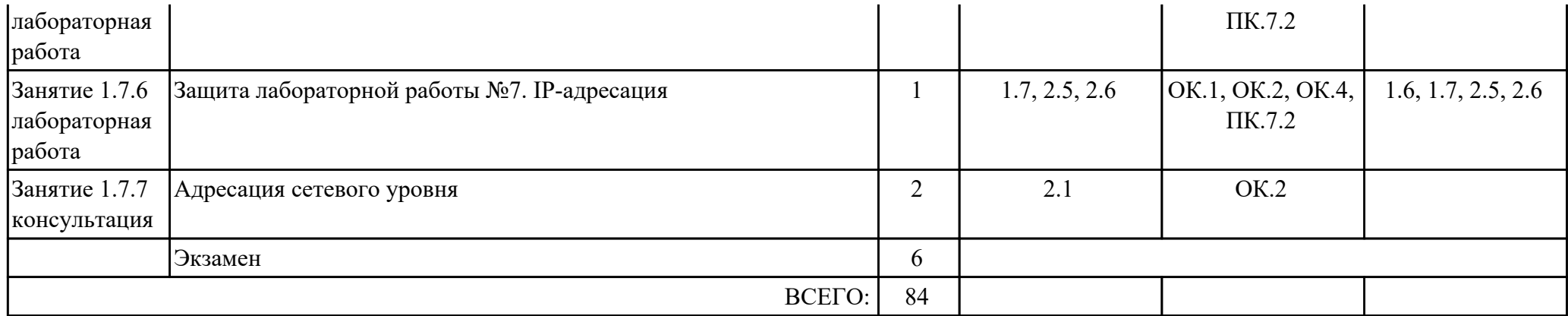

#### Тип Наименование Наименование темы занятия Наименование личностного результата воспитания мероприятия мероприятия 1.1.1 История компьютерных сетей. 3.6 Демонстрирующий готовность и Конференция lCocтавление способность к образованию, в том числе Использование компьютерных сетей. презентации на тему: самообразованию, на протяжении всей Основные понятия в области "Компьютерные сети и компьютерных сетей. Классификация жизни; сознательное отношение к их развитие" компьютерных сетей. Взаимодействие непрерывному образованию как условию успешной профессиональной и компьютеров в сети. обшественной деятельности. 1.2.1 Модель OSI. Уровни модели OSI. Как закон защищает 3.5 Демонстрирующий навыки анализа и Дискуссия Модель и стек протоколов TCP/IP. интерпретации информации из информацию различных источников с учетом нормативно-правовых норм. 11.3.1 Понятие линии и канала связи. 3.3 Заботящийся о защите окружающей Забота об окружающей  $|E|$ среды, собственной и чужой Сигналы. Основные характеристики среде в компьютерных

### 2.3. Формирование личностных результатов воспитания

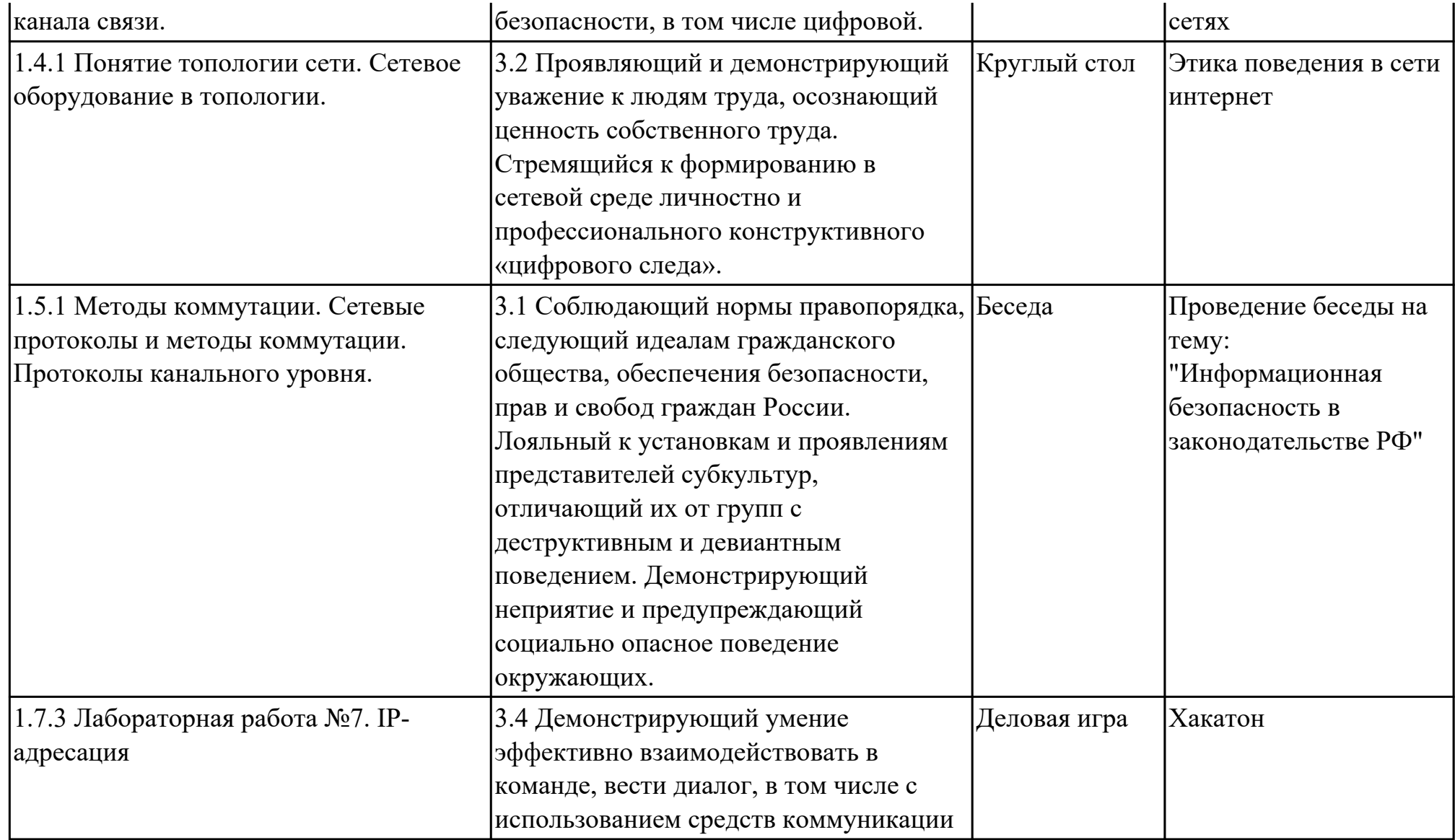

# **2.4 Связь терминов с результатами освоения дисциплины**

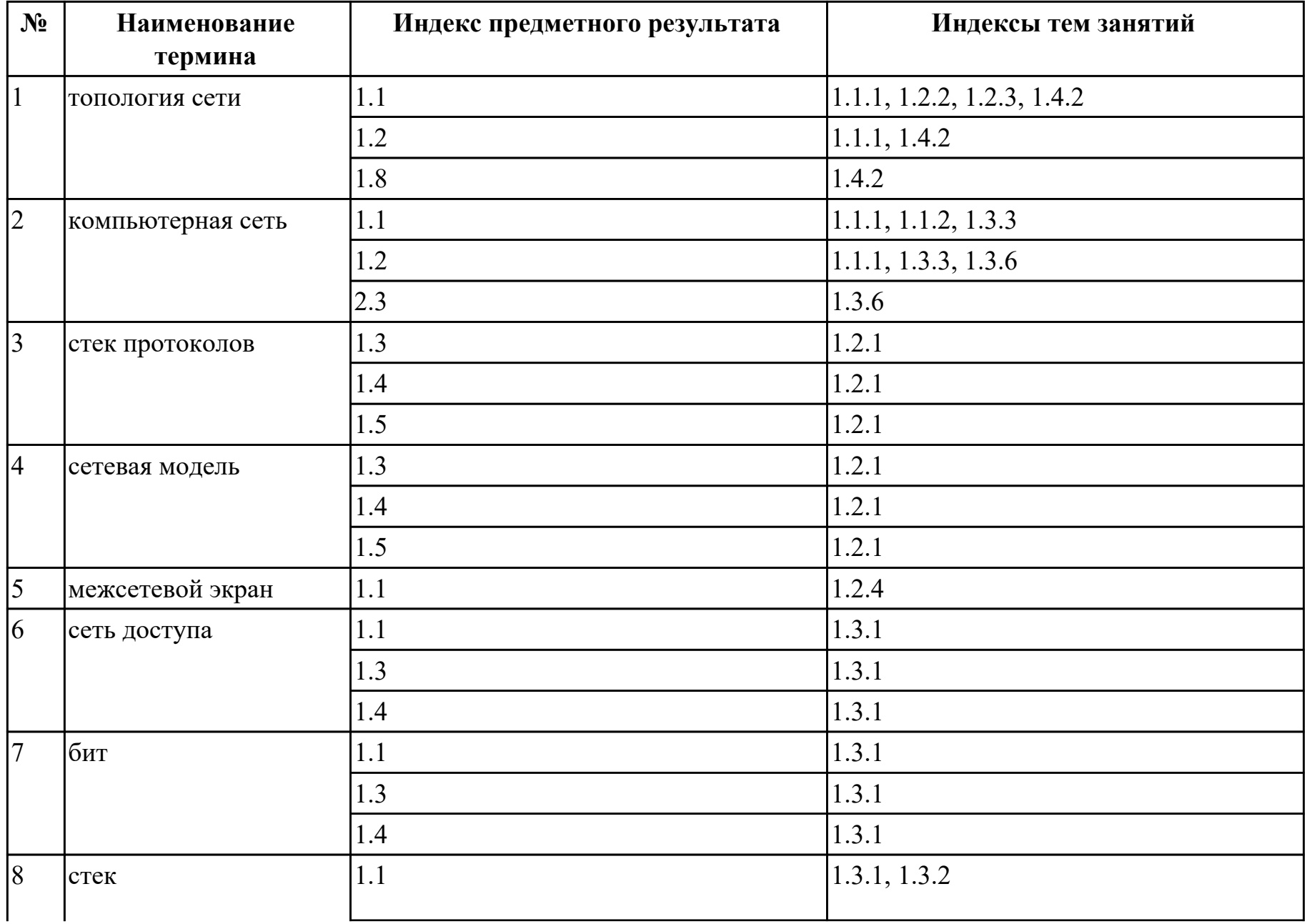

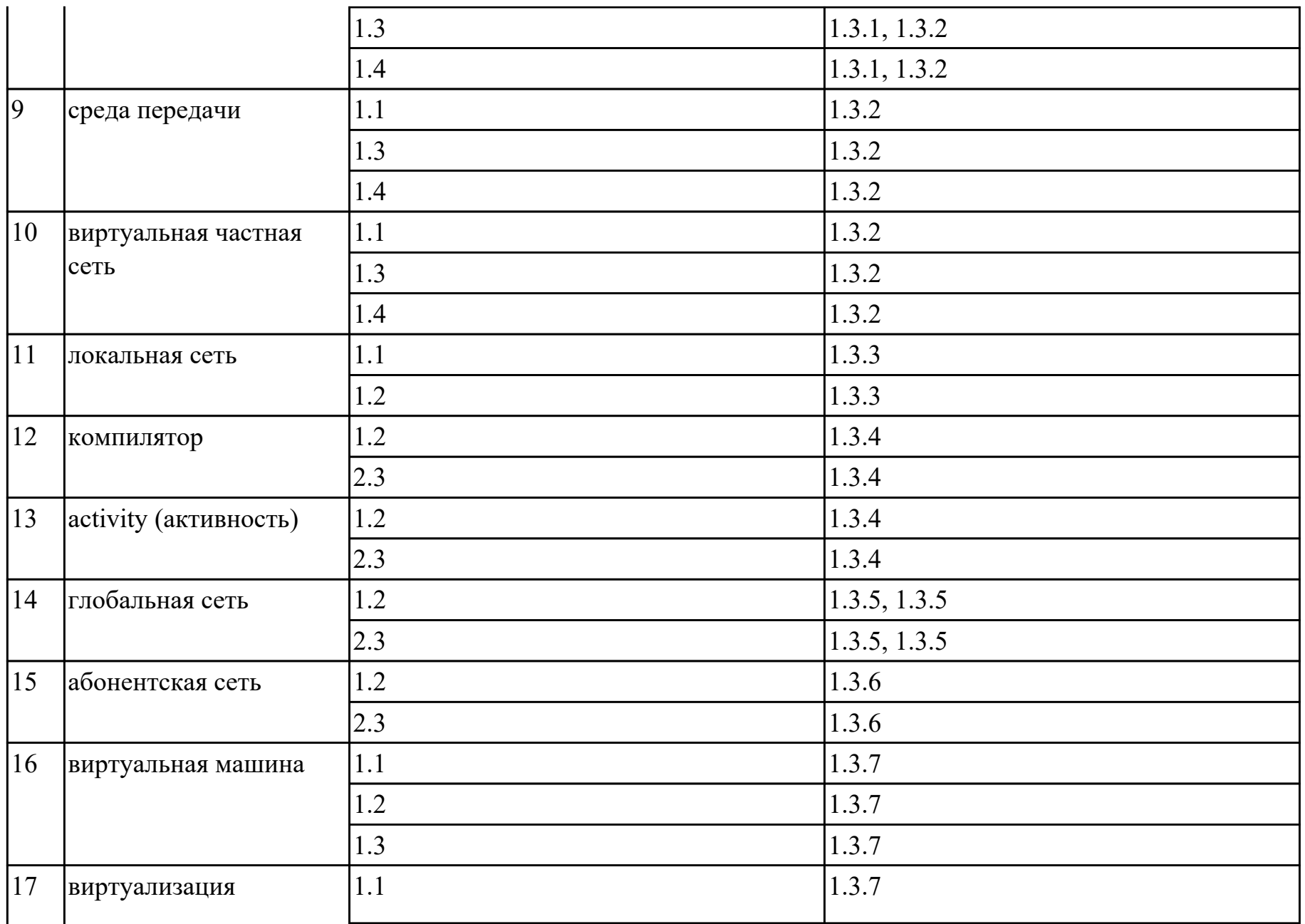

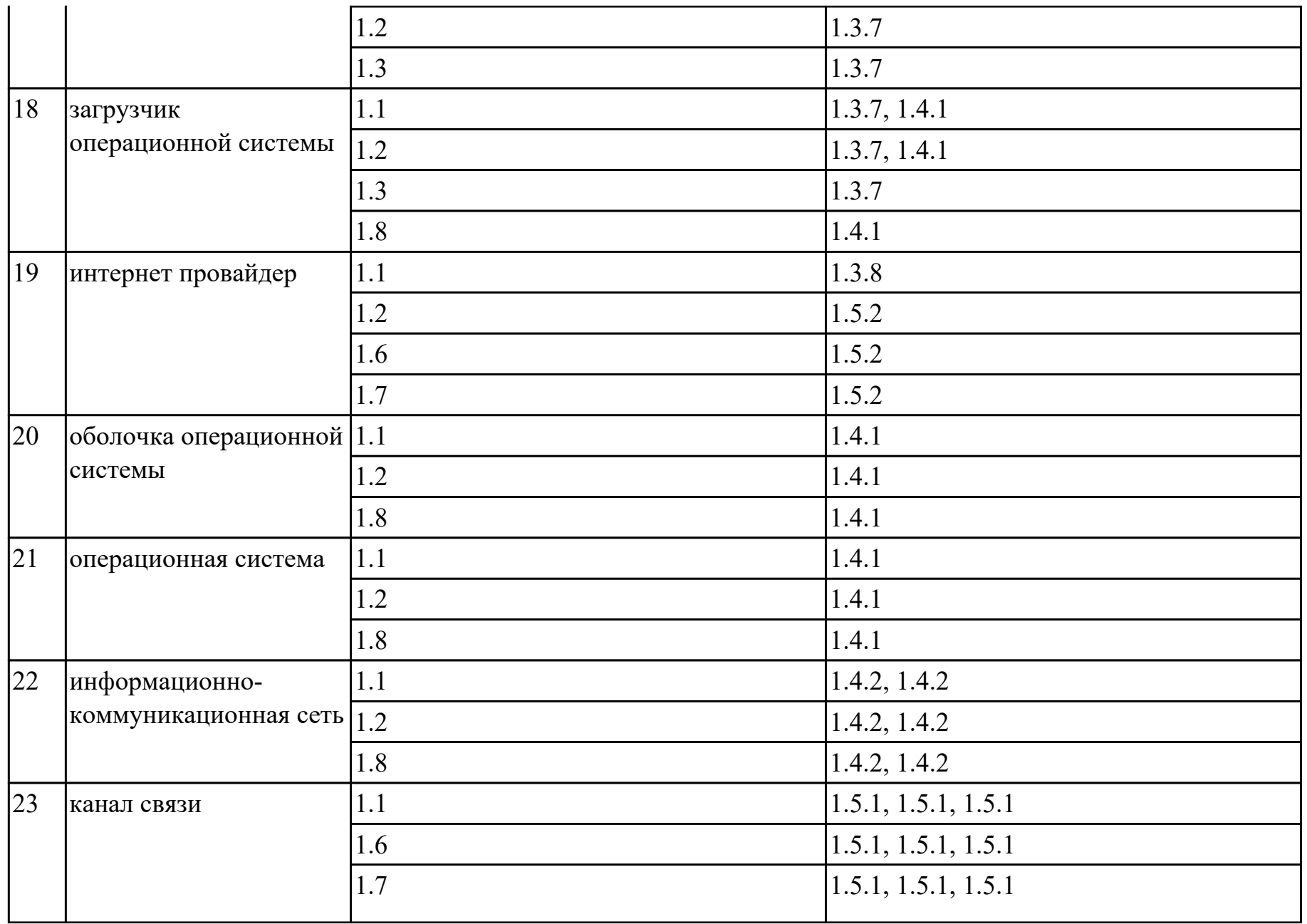

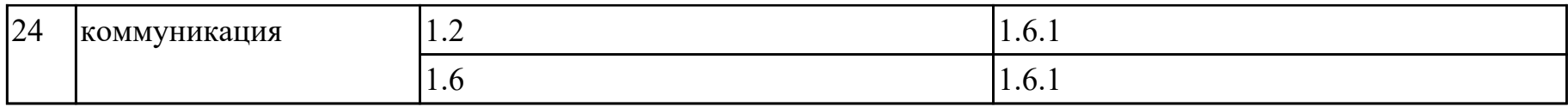

## **3. УСЛОВИЯ РЕАЛИЗАЦИИ РАБОЧЕЙ ПРОГРАММЫ ДИСЦИПЛИНЫ 3.1. Требования к минимальному материально-техническому обеспечению**

Реализация программы дисциплины требует наличия учебного кабинета: Лаборатория программного обеспечения и сопровождения компьютерных систем.

## **ОБЕСПЕЧЕННОСТЬ ВСЕХ ВИДОВ ЛАБОРАТОРНЫХ РАБОТ И ПРАКТИЧЕСКИХ ЗАНЯТИЙ (далее – ЛПР)**

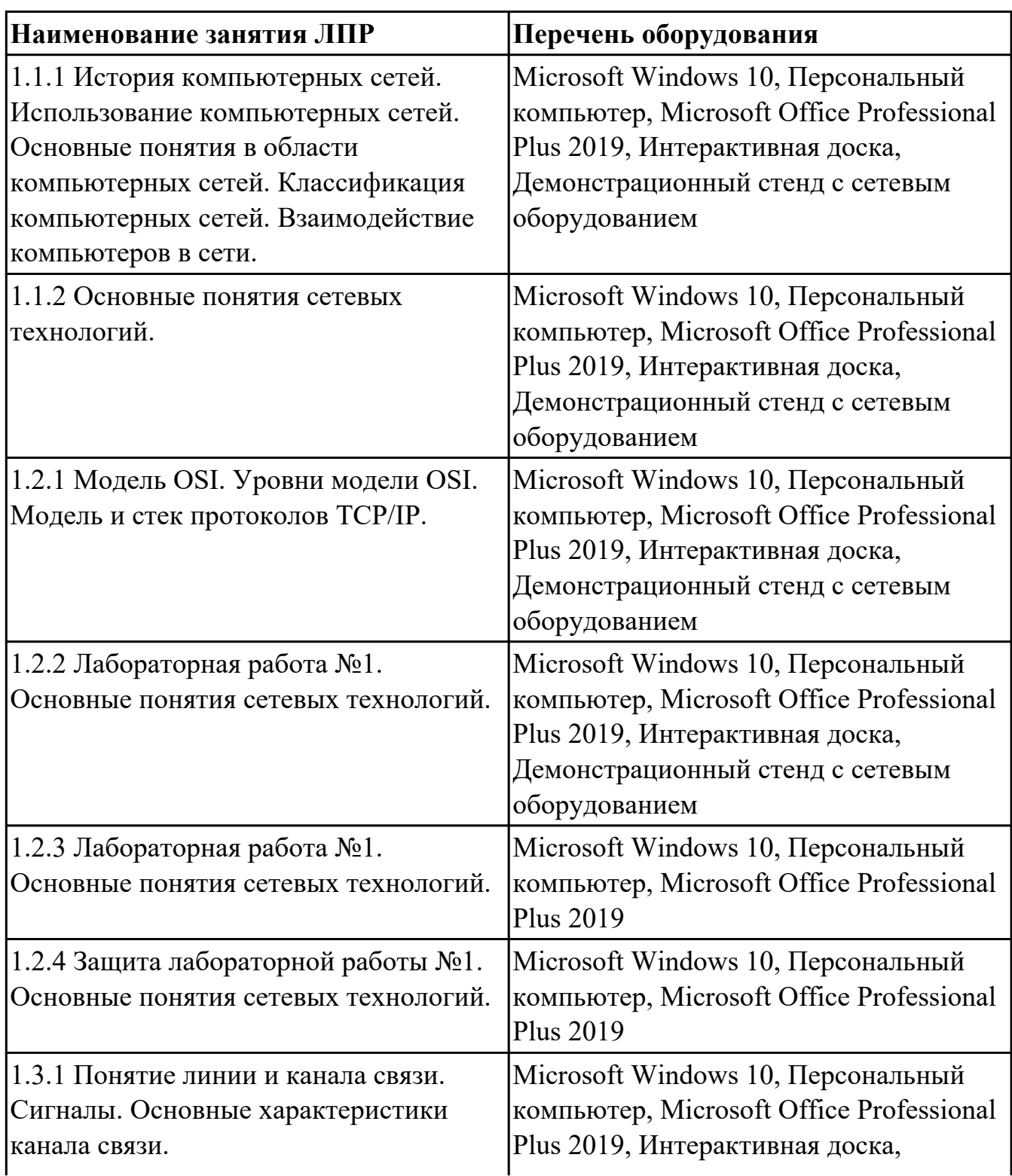

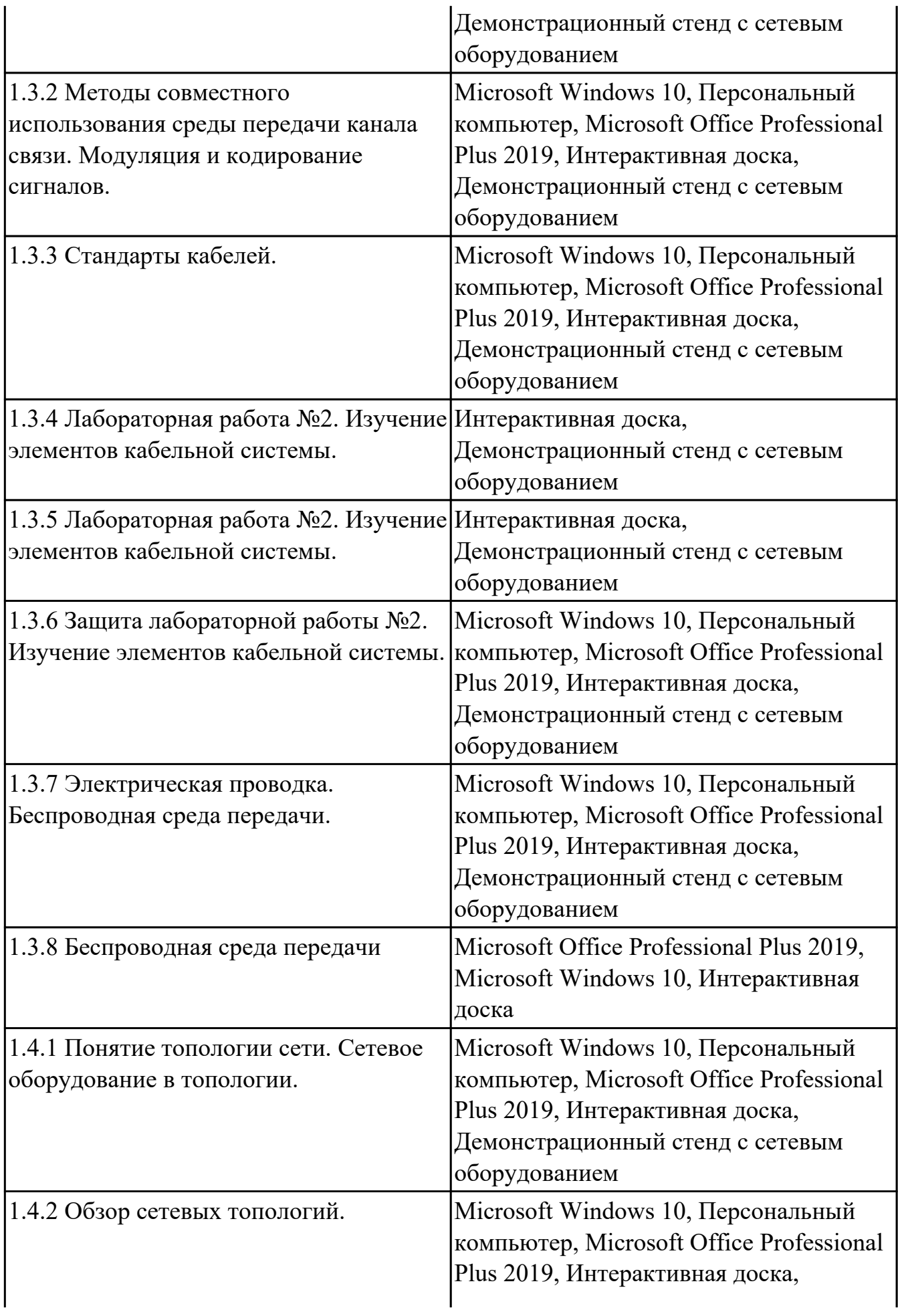

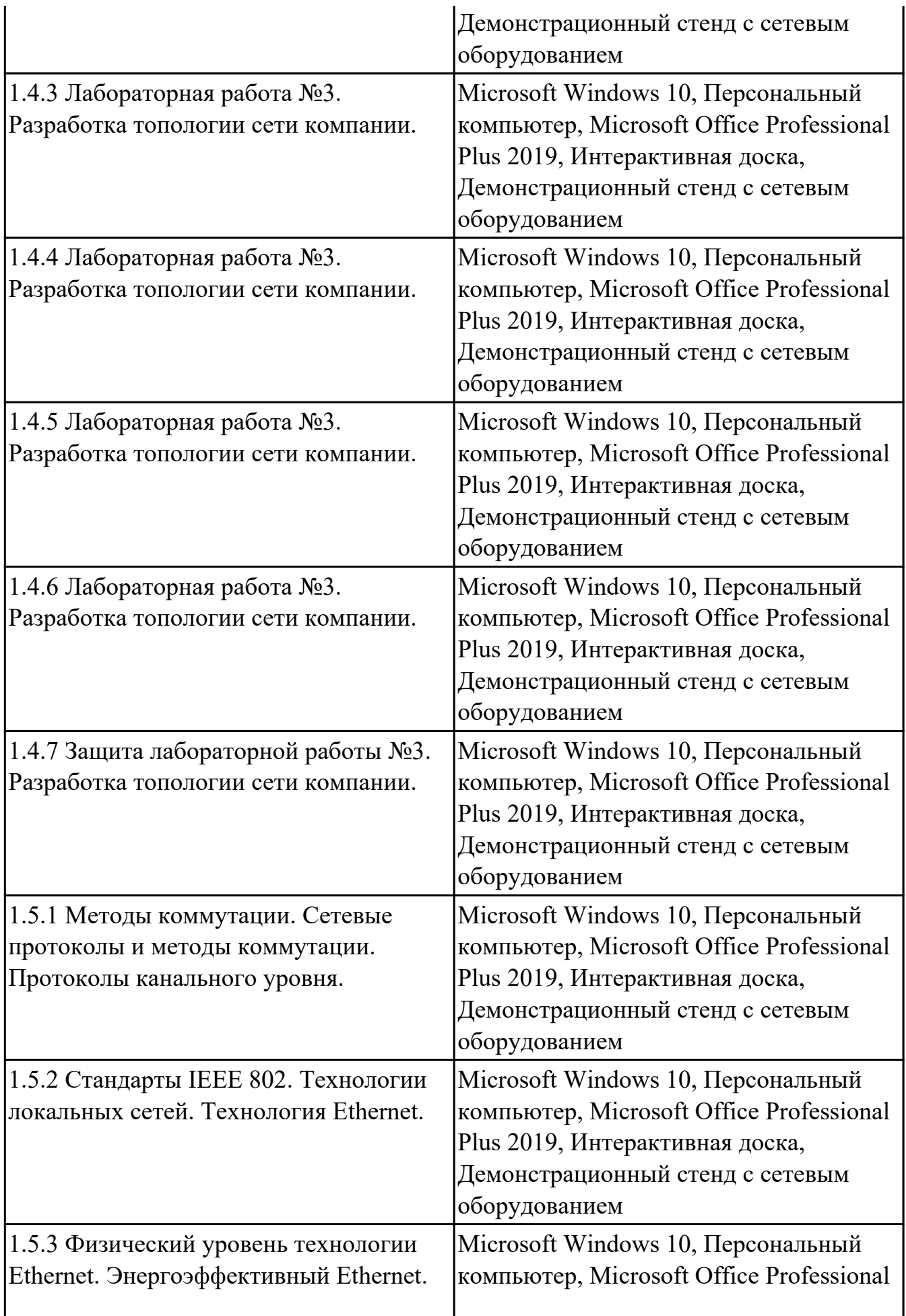

![](_page_21_Picture_178.jpeg)

![](_page_22_Picture_197.jpeg)

![](_page_23_Picture_155.jpeg)

# **3.2. Информационное обеспечение обучения**

Перечень рекомендуемых учебных, учебно-методических печатных и/или электронных изданий, нормативных и нормативно-технических документов

![](_page_23_Picture_156.jpeg)

![](_page_24_Picture_128.jpeg)

## **4. КОНТРОЛЬ И ОЦЕНКА РЕЗУЛЬТАТОВ ОСВОЕНИЯ ДИСЦИПЛИНЫ**

Контроль и оценка результатов освоения дисциплины проводится на основе заданий и критериев их оценивания, представленных в фондах оценочных средств по дисциплине ОП.11 Компьютерные сети. Фонды оценочных средств содержат контрольно-оценочные средства для проведения текущего контроля успеваемости, промежуточной аттестации.

### **4.1. Текущий контроль успеваемости**

Текущий контроль успеваемости осуществляется преподавателем в процессе проведения теоретических занятий, практических занятий, лабораторных работ, курсового проектирования.

![](_page_25_Picture_148.jpeg)

![](_page_26_Picture_161.jpeg)

![](_page_27_Picture_141.jpeg)

## **4.2. Промежуточная аттестация**

![](_page_27_Picture_142.jpeg)

![](_page_27_Picture_143.jpeg)

**Методы и формы:** Практическая работа (Информационно-аналитический) **Описательная часть:** По выбору выполнить 1 теоретическое задание и 1 практическое задание

![](_page_27_Picture_144.jpeg)

![](_page_28_Picture_32.jpeg)

### 4.3. Критерии и нормы оценки результатов освоения дисциплины

Для каждой дидактической единицы представлены показатели оценивания на  $\langle 5 \rangle$  $\langle 3 \rangle$ ,  $\langle 4 \rangle$ , фонде оценочных  $\overline{B}$ средств  $\overline{a}$ дисциплине. Оценка «2» ставится в случае, если обучающийся полностью не выполнил задание, или выполненное задание не соответствует показателям на оценку «3».